# Geotargeting (Geolocation) (1/2)

### Aufgabe 1

Beschreibe anhand von Beispielen, mit welchem Ziel Unternehmen Geotargeting einsetzen.

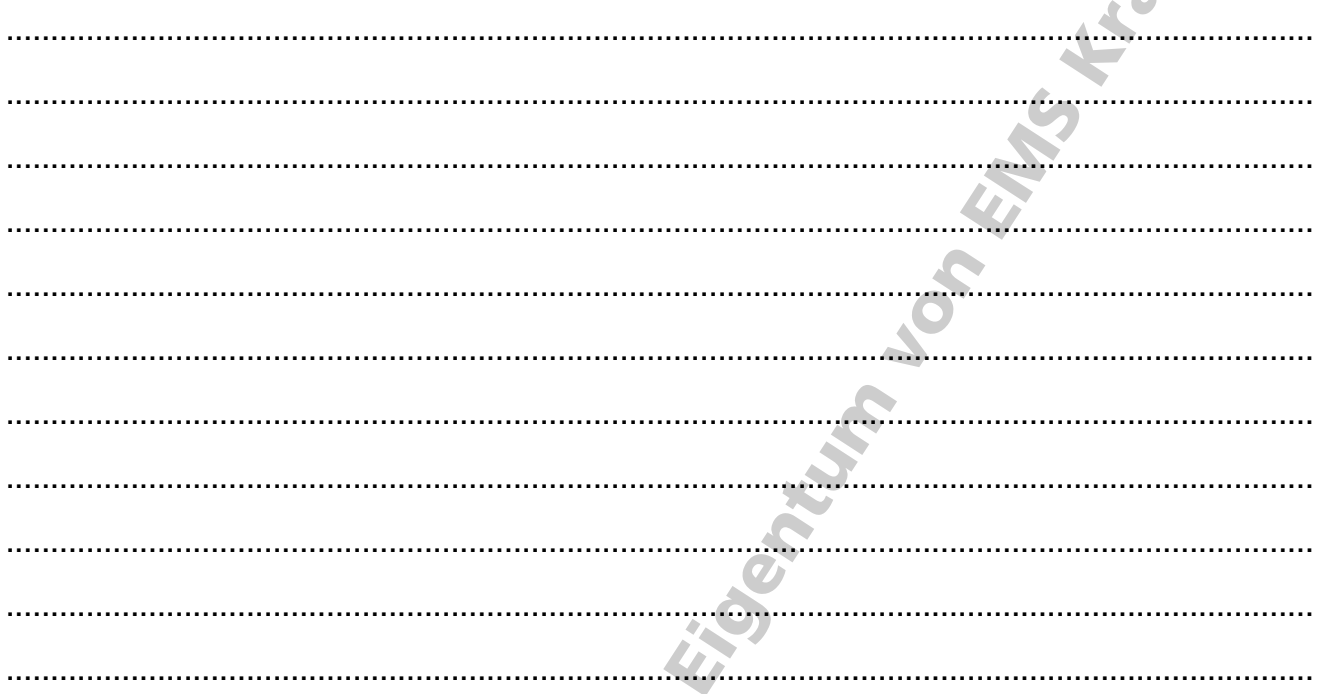

### **Aufgabe 2**

Hat Geotargeting (Geolocation) für die Besucherinnen und Besucher einer Website auch Vorteile?

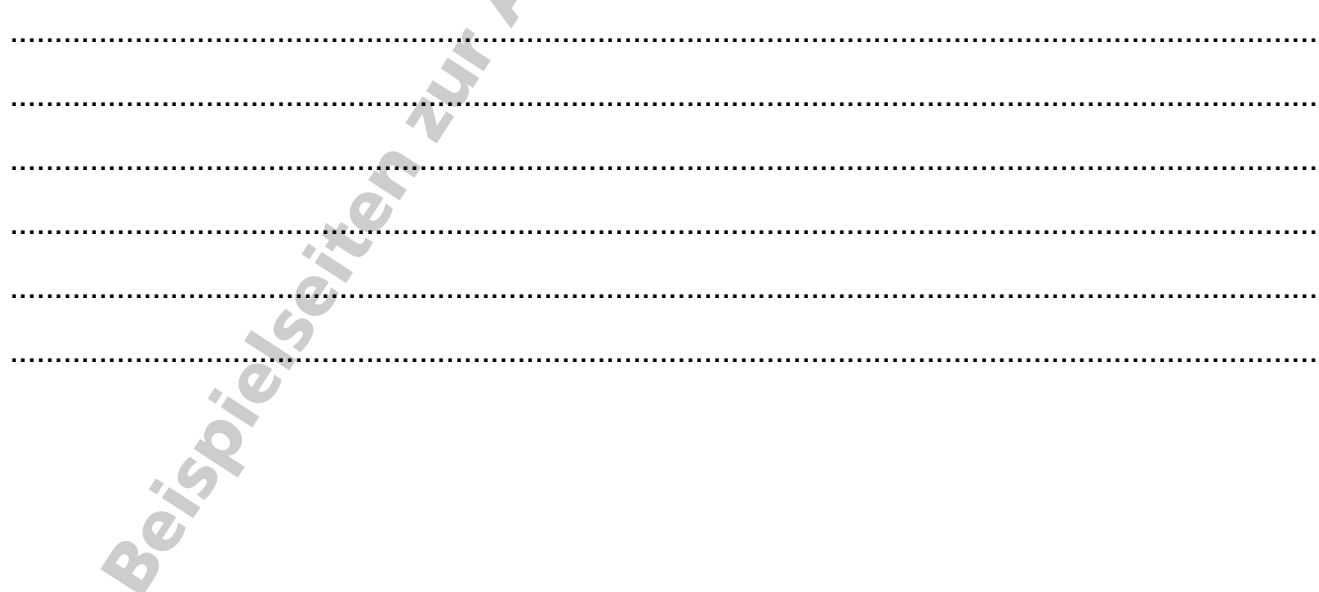

Aufbau von Netzwerken

## Geotargeting (Geolocation) (2/2)

#### **Aufgabe 3**

Auf der Website https://www.dein-ip-check.de wird unter anderem der Ort angezeigt, der aus der IP-Adresse ermittelt wird.

Welcher Ort wird für deinen Computer angezeigt?

Welche Genauigkeit wird für die Ortsangabe genannt?

#### **Aufgabe 4**

Auch Google wertet die IP-Adresse des Computers aus, wenn die Nutzerin oder der Nutzer den Standort nicht freigegeben hat.

a) Teste, ob an deinem Computer der Standort für Google freigegeben ist. Öffne dazu Google Maps (maps.google.de). Welchen Kartenausschnitt siehst du? Ist der Standort für Google freigegeben?

b) Gib nun in das Suchfeld "Wo bin ich" ein. Was geschieht?

# Anonymes Surfen (1/2)

#### Aufgabe 1

Sind die folgenden Aussagen zu Verbindungen über Virtual Private Network (VPN) richtig?

Eine VPN-Verbindung ist eine Art Tunnelverbindung ins Internet.

Außenstehende können die Verbindung nicht sehen.

Auch der VPN-Anbieter hat keinen Zugriff auf meine Daten.

Die Daten im Virtual Private Network (VPN) werden über das öffentliche Internet übertragen.

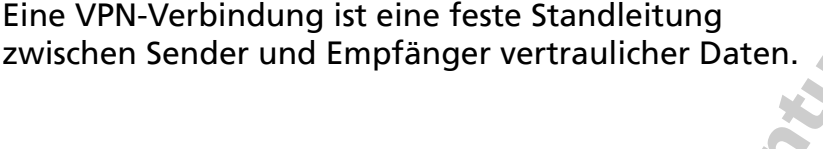

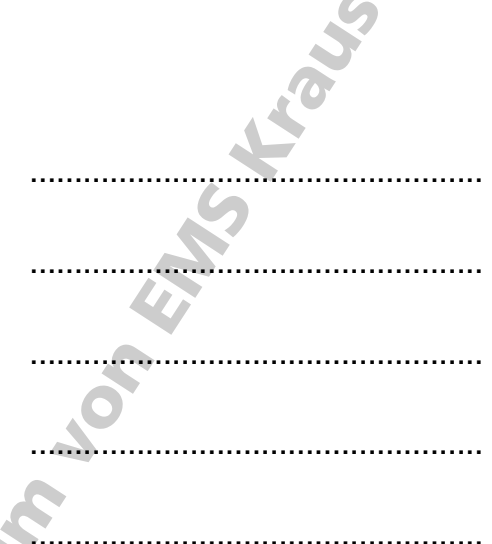

### **Aufgabe 2**

Beschreibe die Funktion eines Proxy-Servers bei der Verbindung ins Internet.

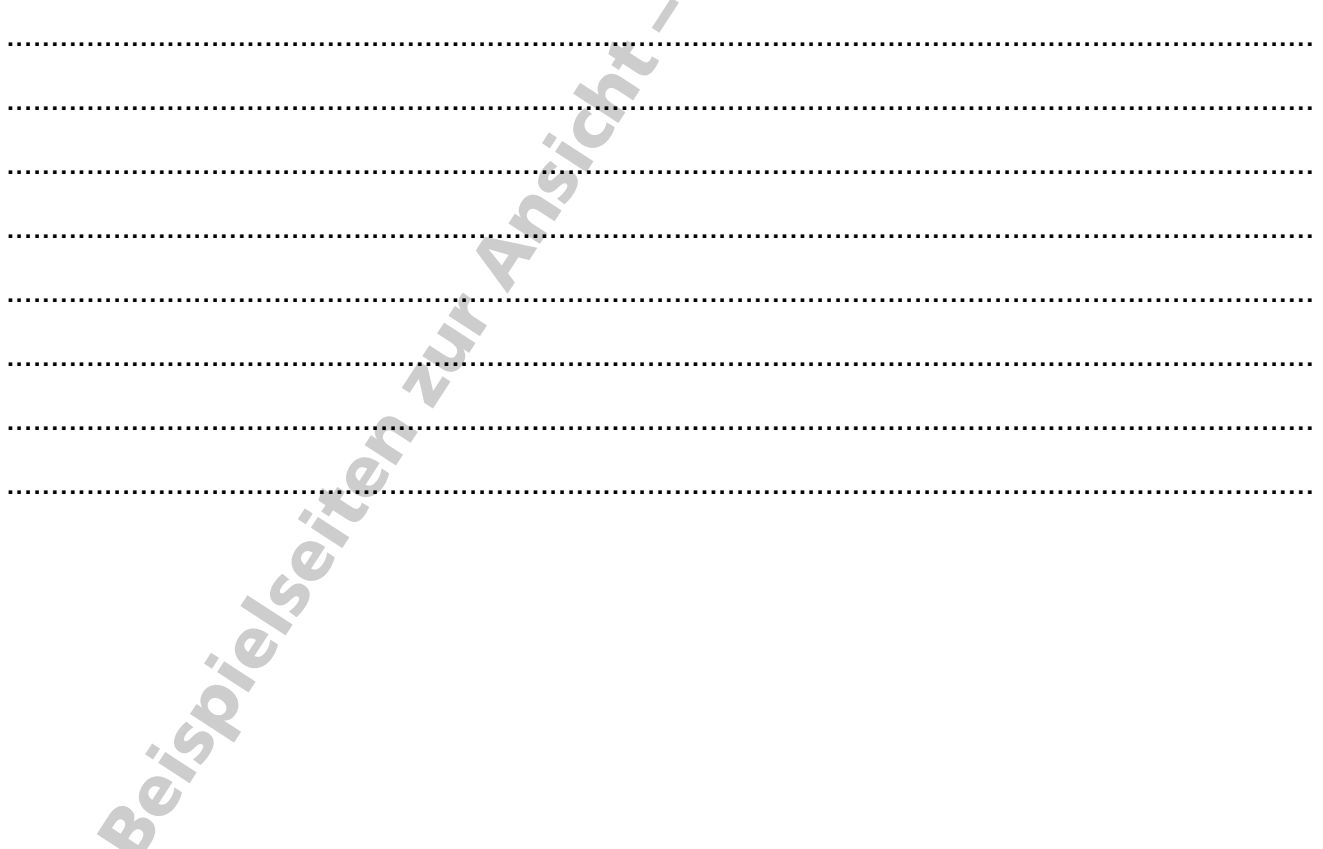

# Anonymes Surfen (2/2)

### **Aufgabe 3**

Vergleiche die Suchergebnisse von Google mit den nicht personalisierten Ergebnissen von Startpage.com. Öffne nebeneinander zwei Browserfenster. Ruf in einem Fenster Google auf, im anderen www.startpage.com.

Gib nun in beiden Fenstern den Suchbegriff "Pizza" ein und vergleiche die Suchergebnisse. Was fällt dir auf?

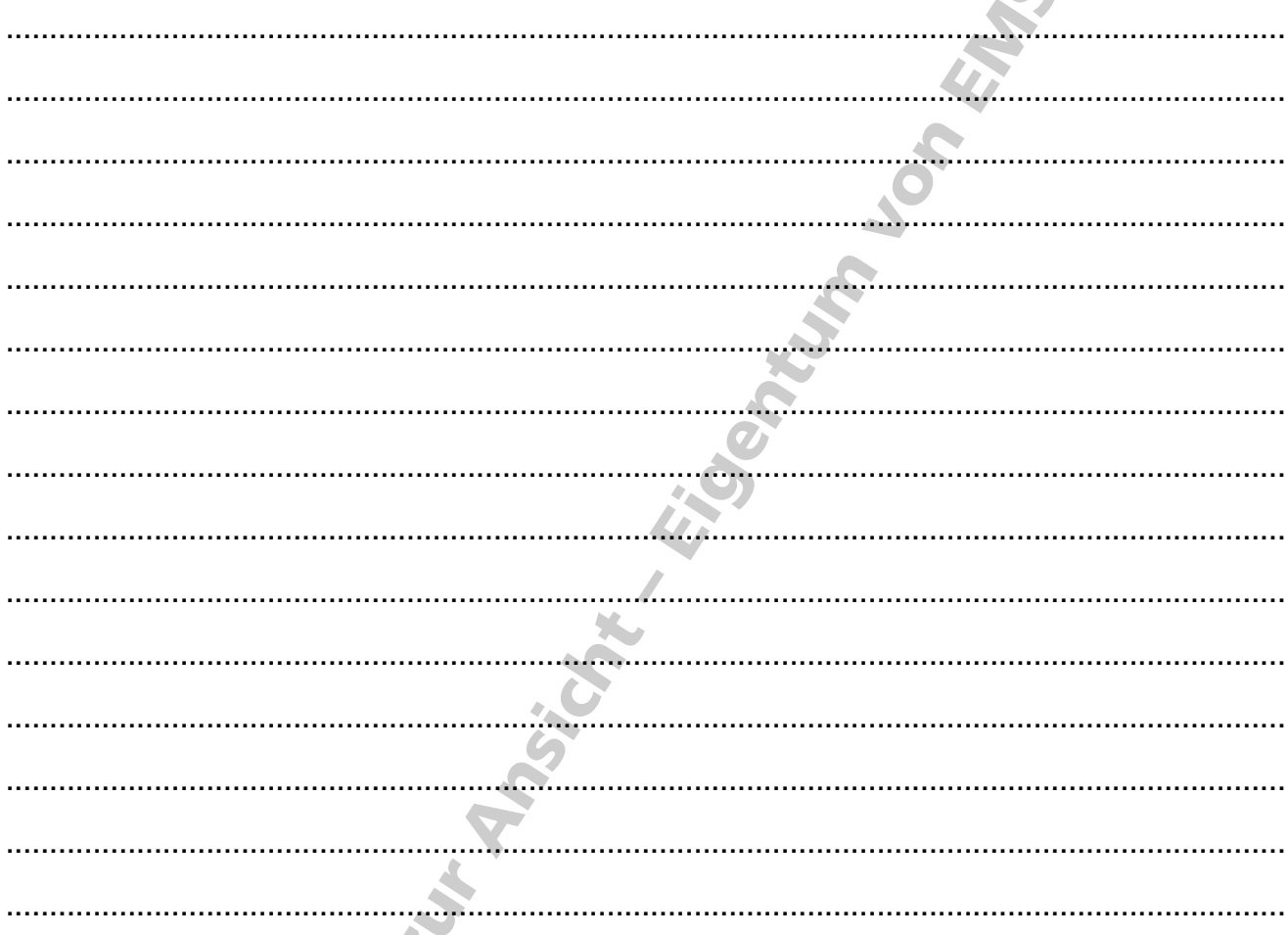

### Aufgabe 4

Welche Vor- und Nachteile bietet der Tor-Browser?

**ARCHITECT** 

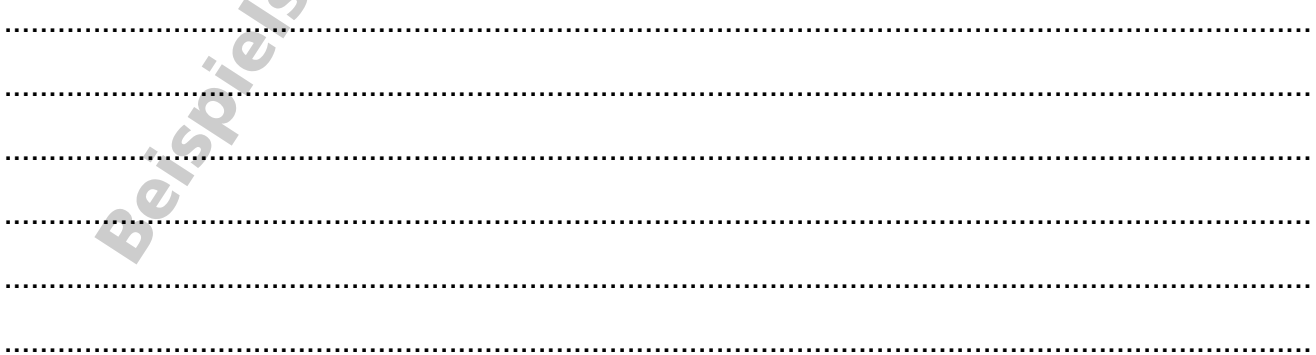

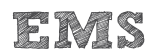